# **Warsztaty TAF – TSI Śledzenie przewozów**

Paweł Jakubowski Warszawa / 12-13 września 2017 r.

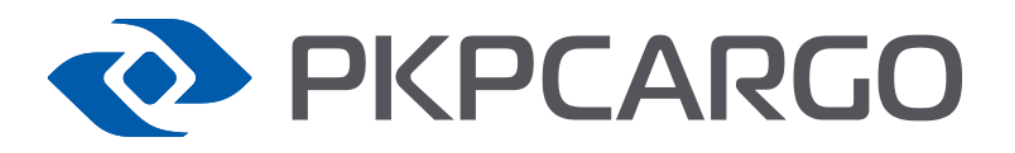

**© Copyright PKP CARGO S.A.**

#### **TAF TSI – zakres danych**

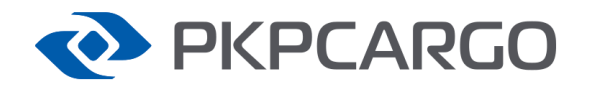

Dokumentacja zakresu danych TAF TSI opisuje duży zakres danych, które na pierwszy rzut nie mają ze sobą połączenia. Jednym z trudniejszych zagadnień jest określenie estymowanego czasu przybycia przesyłki (lub wagonów pod załadunek) dla konkretnego Klienta. Owa trudność polega na tym, że informacje o wagonie musimy połączyć z informacjami o Kliencie oraz rozkładzie jazdy.

Do uzyskania powyższej informacji wykorzystywany jest EKL (Elektroniczna Księga Logistyki) – jest to system w całości projektowany i wytwarzany przez PKP CARGO S.A.

System EKL rozwijany jest od 2009, w skład systemu wchodzi również EKL Monit.

### **Zakres danych do analizy**

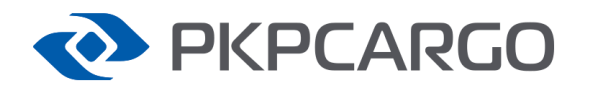

By otrzymać dokładną informację o położeniu oraz móc ją powiązać z konkretnym Klientem/przesyłką konieczne jest powiązanie danych z poniższych obszarów:

- 1. Drużyny trakcyjne
- 2. Rozkłady jazdy
- 3. Lokomotywy
- 4. Programowanie i planowanie (Zamówienia na wagony i Harmonogramy)
- 5. Wagony
- 6. Dane handlowe (listy przewozowe).

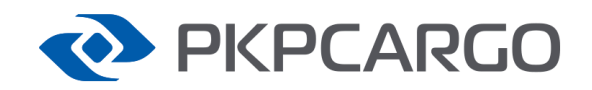

# **Omawiany przypadek śledzenia przewozów Zarys**

Omówiony w dalszej części przypadek będzie bazował na przewozie poza harmonogramem, posiadającym zamówienie na wagony złożonym na 3 dni przed datą zapotrzebowania na wagony. Przewóz ładowny będzie wykorzystywał wiele rozkładów jazdy i będzie w relacji krajowej.

Całość przewozu będzie realizowana na licencji PKP CARGO.

Główne problemy: krótki czas życia procesu, wiele procesów w jednym momencie, na różnym etapie realizacji.

# **Śledzenie przewozów**

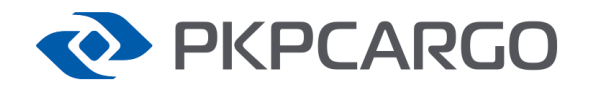

W omawianym przykładzie w momencie złożenia zamówienia na wagony powoływane są dwa procesy, które muszą zostać obsłużone:

#### **Jazda próżna**

Pytanie klienta: Kiedy będą wagony pod załadunek?

Dane wejściowe: Zamówienie na wagony

#### **Jazda ładowna**

Pytanie klienta: Kiedy u mnie będzie przesyłka?

Dane wejściowe: List przewozowy, harmonogram, zamówienie na wagony

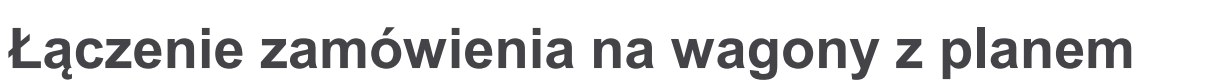

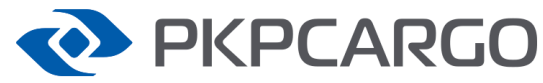

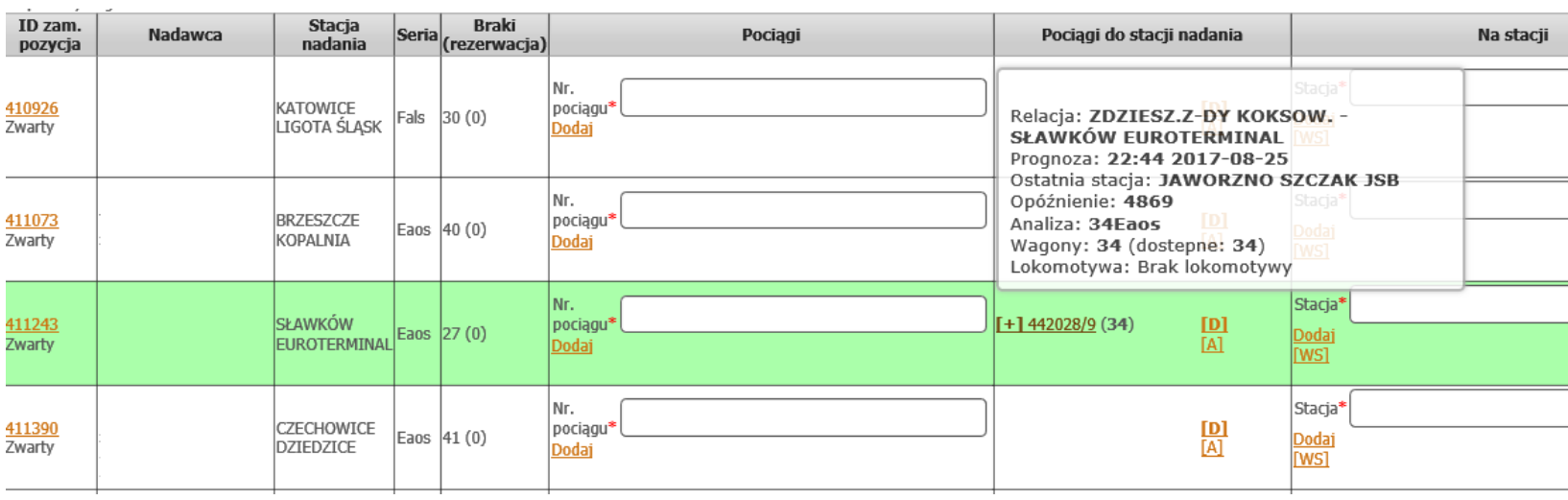

Skojarzenie rozkładu jazdy z jazdą próżną z zamówieniem na wagony.

Problem: Zmienność ilości wagonów w trakcie jazdy pociągu (usterka, zmiana dyspozycji)

# **Śledzenie przyjazdu składu próżnego**

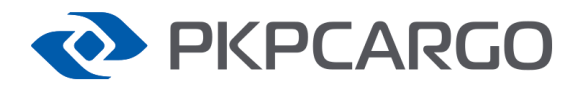

#### Karta pozycji

#### [Decyzje]

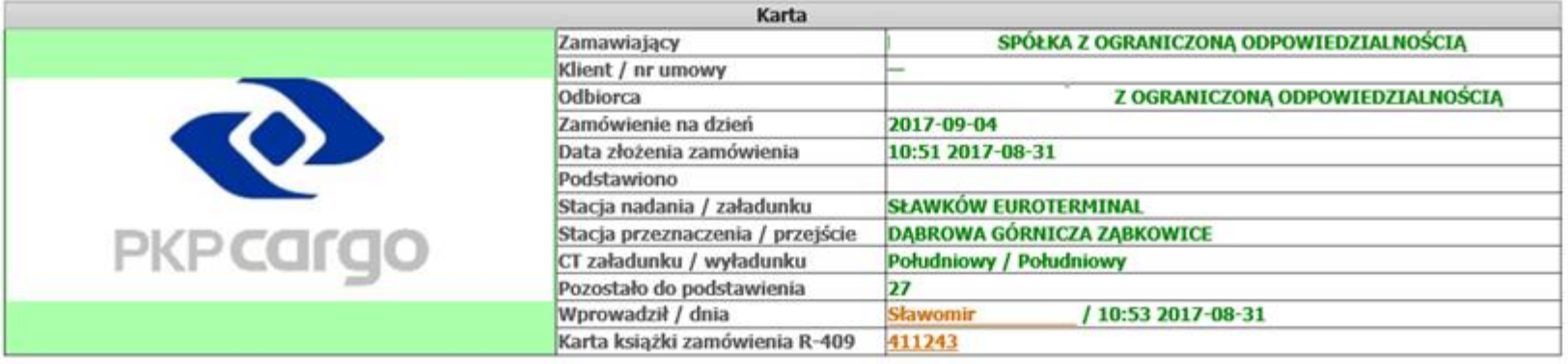

Wybierz zakładkę: Rezewacje wagonów  $\check{~}$ 

Pokaż aktywne i usunięte

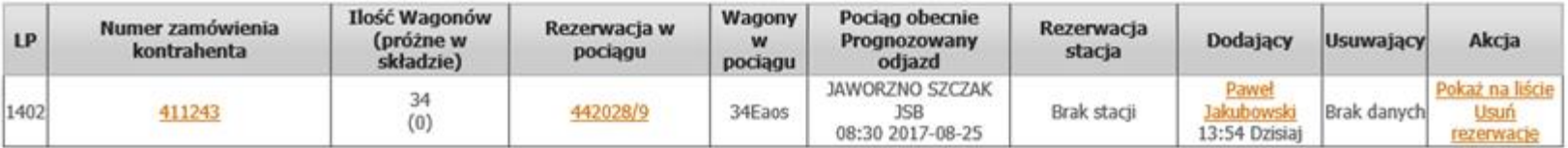

Zamówienie na wagony jest połączone z planem SEPE, dzięki czemu wiemy, gdzie obecnie są wagony dla Klienta, oraz możemy określić szacowany czas przyjazdu do stacji docelowej.

### **Informacje o pociągu**

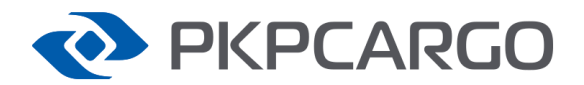

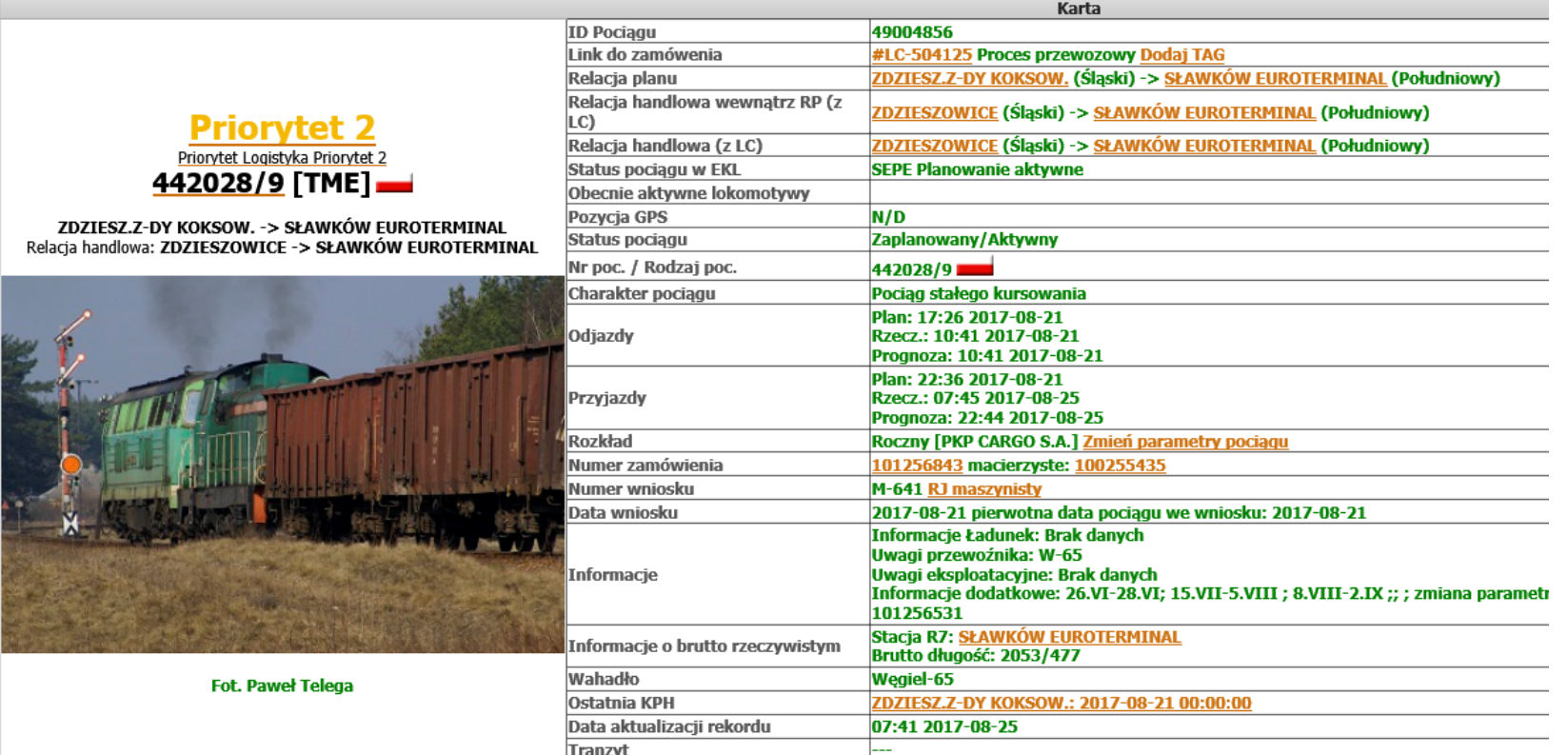

W przypadku nie planowych postojów, opisujemy każdorazowo przyczynę oraz prognozowany czas dalszego uruchomienia pociągu (czasy te są aktualizowane wraz ze zmieniającą się sytuacją). Te dane są przenoszone do plansz raportów monitorujących pokrycie zamówień.

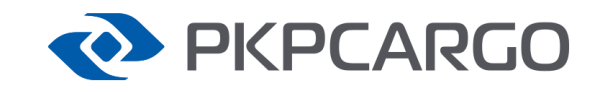

#### **Kiedy wagony będą pod załadunek?**

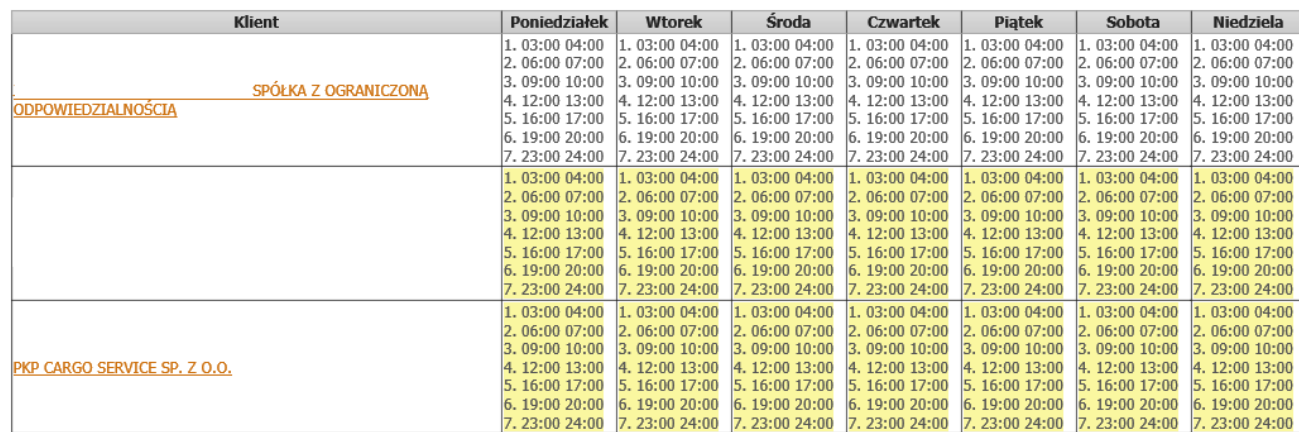

Legenda:

Z wyłączeniem świąt Obsługa dodatkowa

Poza estymacją czasu przyjazdu do stacji docelowej, określenie godziny podstawienia pod załadunek zależy od planowych obsług i jeżeli to jest konieczne od dostępności drużyny manewrowej.

# **EXPERIED**

# **Jazda próżna – uproszczony model danych**

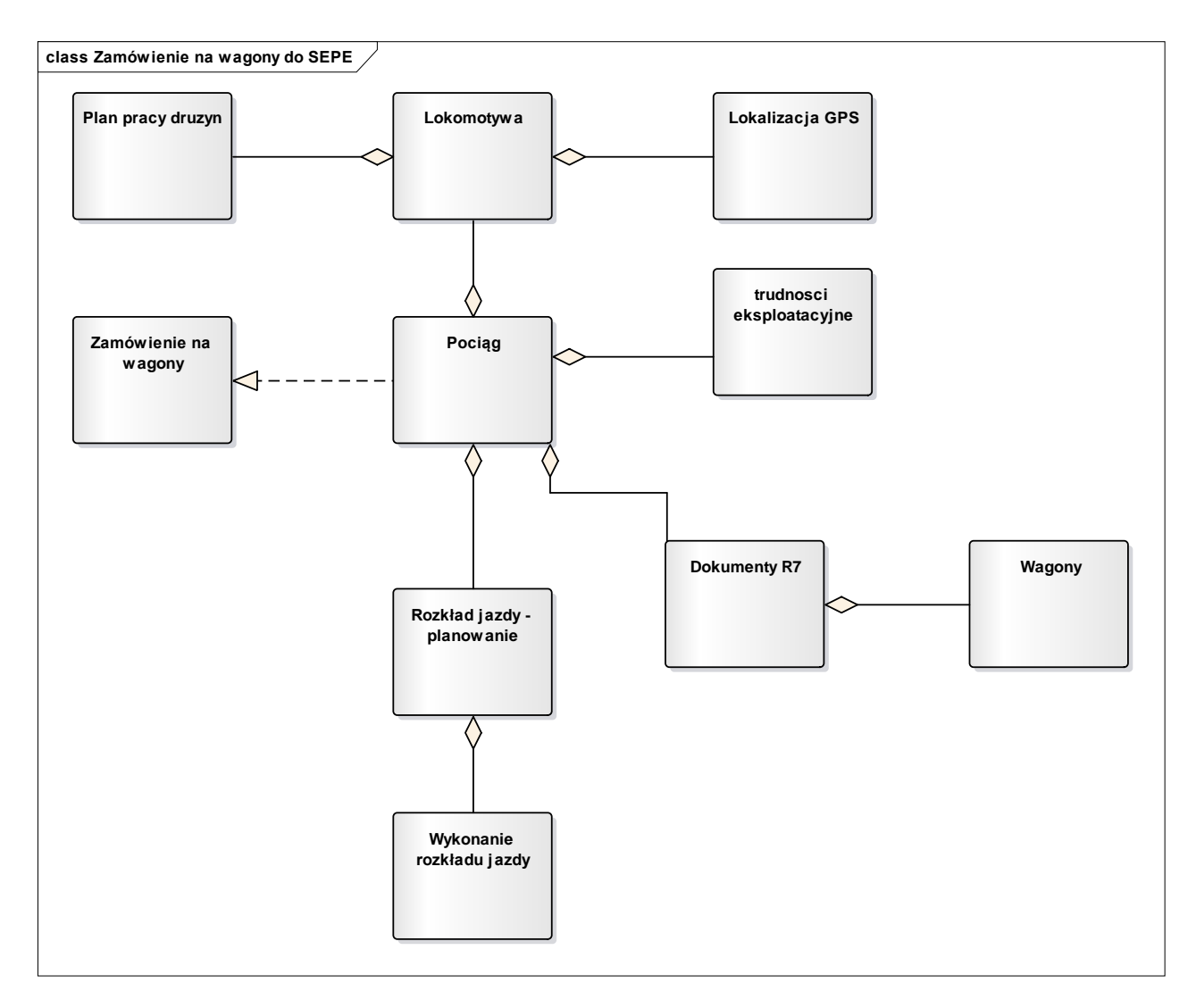

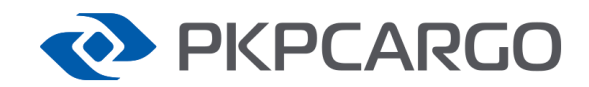

# **Główne problemy – śledzenie próżny**

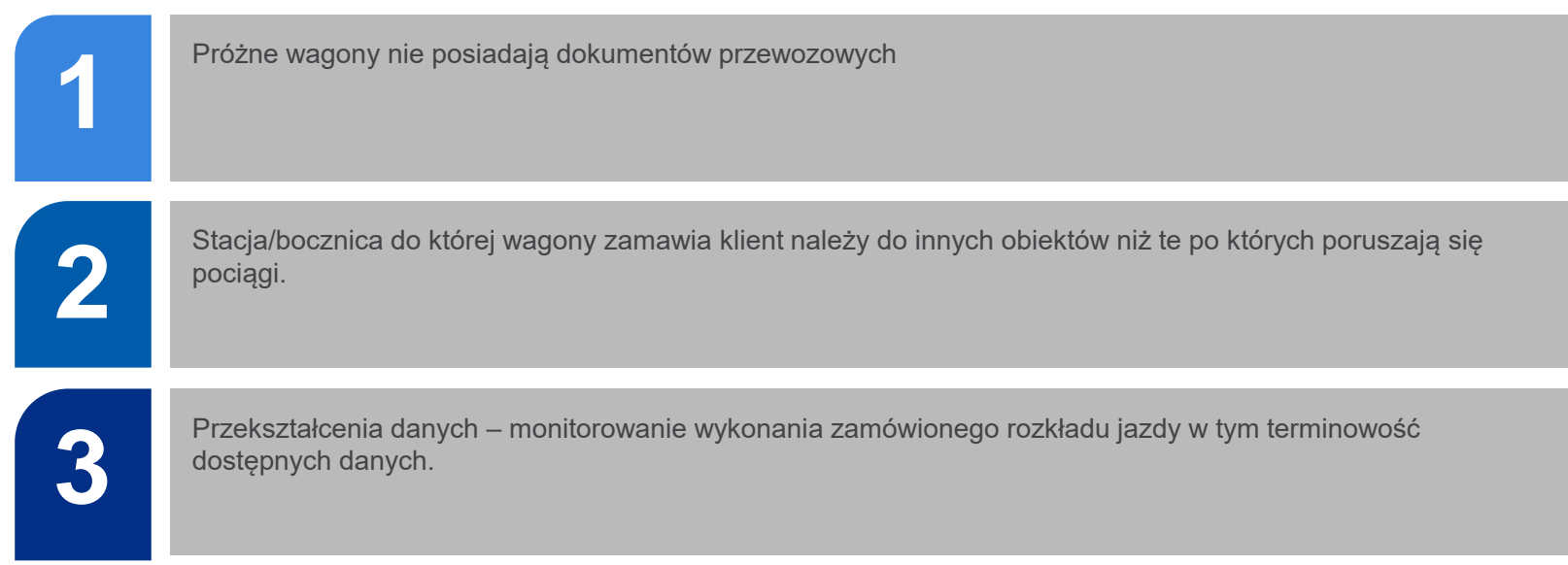

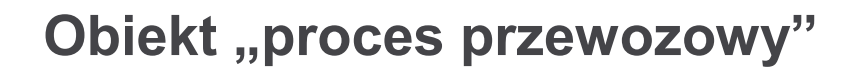

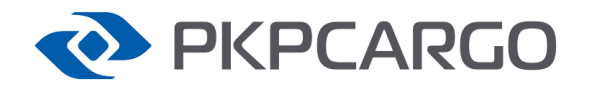

Podczas łączenia elementów procesu przewozowego pojawił się problem: jak połączyć zamówienie na wagony z rozkładem jazdy i jak monitorować czas przewozu.

Problem rozwiązaliśmy projektując obiekt proces przewozowy, który reprezentuje wewnętrzne zamówienie na realizacje przewozu.

Genezą dla ładownego procesu jest m.in. Zamówienie na wagony.

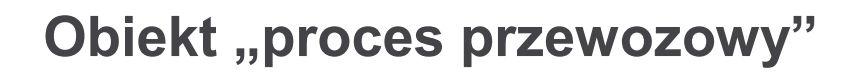

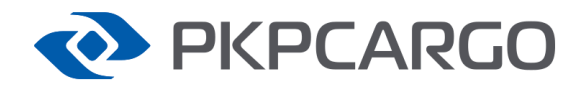

Do utworzenia procesu przewozowego konieczne są minimum poniższe informacje:

- 1. Relacja przewozu
- 2. Planowy termin uruchomieniu przewozu
- 3. Oczekiwany termin dostarczenia przesyłki (jeżeli jest taka konieczność)
- 4. Rodzaj ładunku (materiał niebezpieczny, specjalne warunki przewozu)

Powyższe informacje są dostępne są podczas składania zamówienia na wagony lub harmonogramie przewozu.

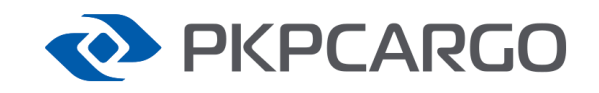

#### **Jazda ładowna – proces przewozowy**

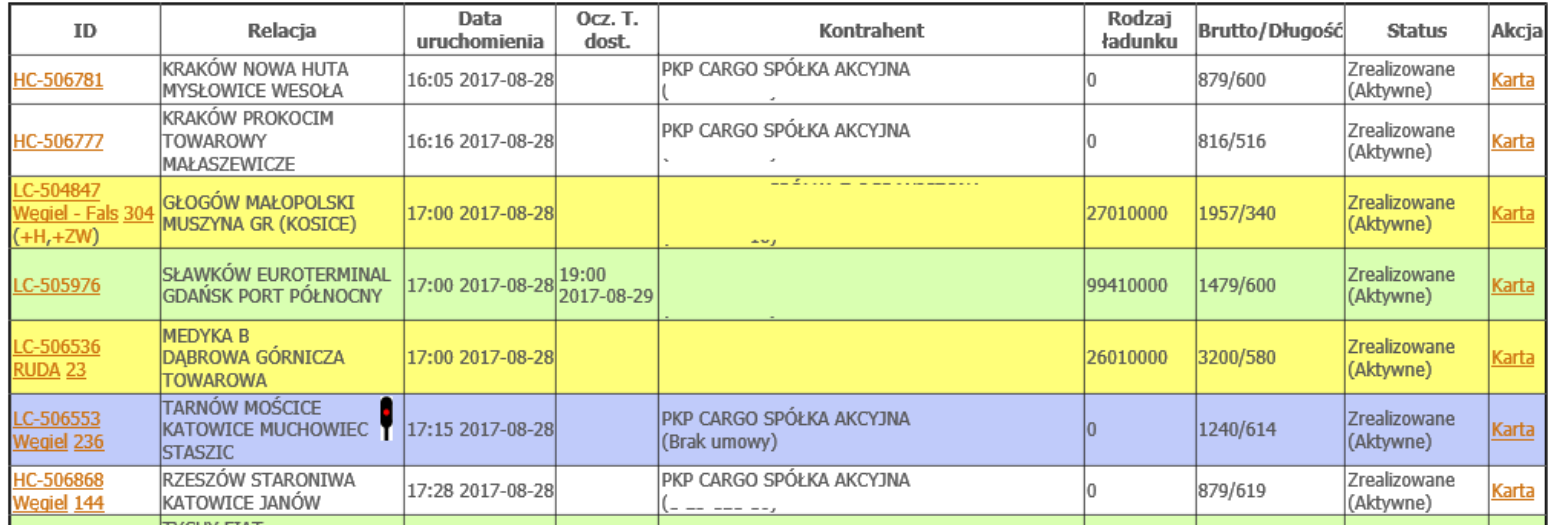

Proces przewozowy jest to obiekt, który jest dostępny przed rozkładem jazdy i listem przewozowym - który posiada informacje o kontrahencie, planowanej drodze przebiegu oraz oczekiwany czas uruchomienia i ewentualnie dostarczenia przesyłki.

Proces agreguje wiele rozkładów jezdy od wielu zarządców infrastruktur.

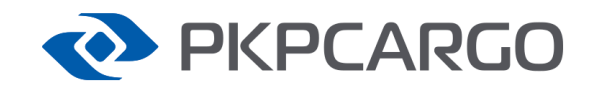

### **Jazda ładowna – proces przewozowy**

 $\checkmark$ 

 $\checkmark$ 

Zakup rozkładu do procesu, wykorzystanie istniejącego rozkładu jazdy lub jego fragmentu.

#### Dane uzupełniające

Wybierz zakładkę: Wnioski

Rekordów w zestawieniu: 1

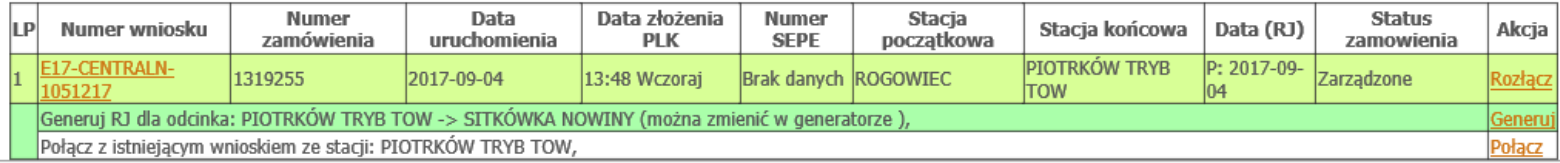

Wykonanie rozkładu jazdy – do procesu dostarczana jest informacja o aktualnym położeniu pociągu

#### Dane uzupełniające

Wybierz zakładkę: Lista planów SEPE

Rekordów w zestawieniu: 2 Pokaż na mapie

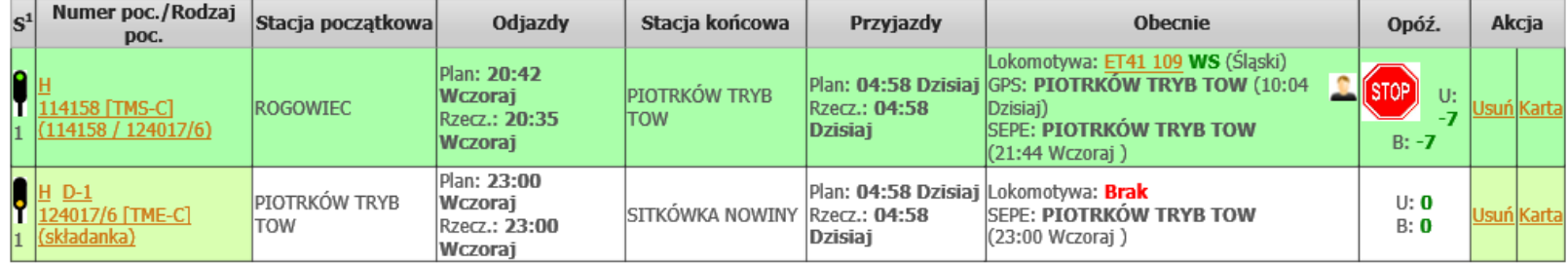

# **Obiekt "proces przewozowy"**

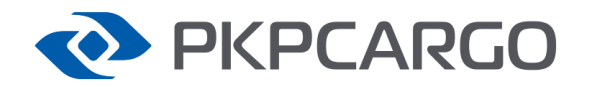

Połączenie rozkładu jazdy z procesem przewozowym pozwala na monitorowanie realizacji, gdy pytamy o zamówienie na wagony lub o realizację harmonogramu w ruchu zwartym.

By uzyskać śledzenie w ruchu rozproszonym, lub móc odpowiedzieć na pytanie na jakim etapie jest realizacja relacji listu przewozowego – konieczne jest dodanie i tego obiektu do procesu przewozowego.

### **Jazda ładowna – pociąg R7**

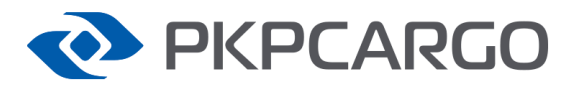

#### R-7 Karta Próby Hamulca Aktualizuj AVV

stan Odjazd SOKÓŁKA (STACJA WĘZŁOWA) (Robocze) pociąg nr 112002 v Wyświetl

Pociąg wg. WIP ID: 2688727 Nr. pociągu: 112002 ID Sepe: 49147269 Liczba wagonów: 46 Długość wagonów: 575,94 [m] Ogólna masa wagonów: 3538,80 [t]

wq. rodzajów E,F: 46 wg. serii Eamos: 4 Fas: 35 Fa: 6 Eaos: 1

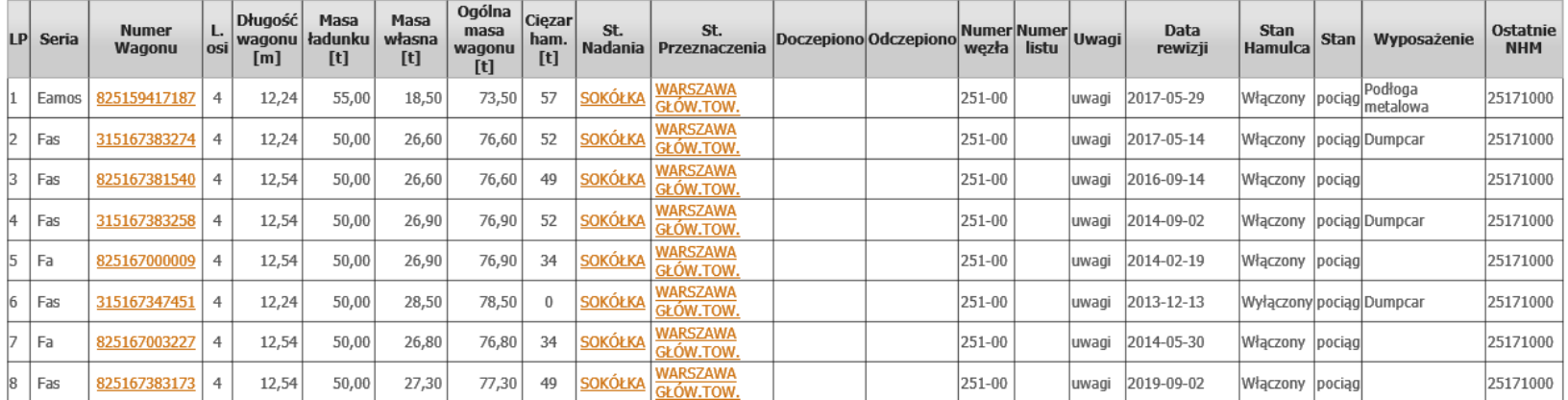

Do pociągu, przed odjazdem i aktualizowane w trakcie jazdy są informacje o wagonach w składzie pociągu – dokument R7.

### **Jazda ładowna – informacje o przesyłce**

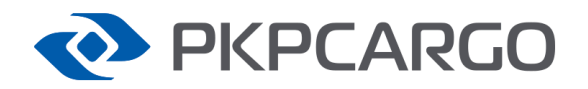

#### Przesyłka nr 2151-150599 ze stacji LAS SUWALSKI (STACJA) z dnia 2017-08-30

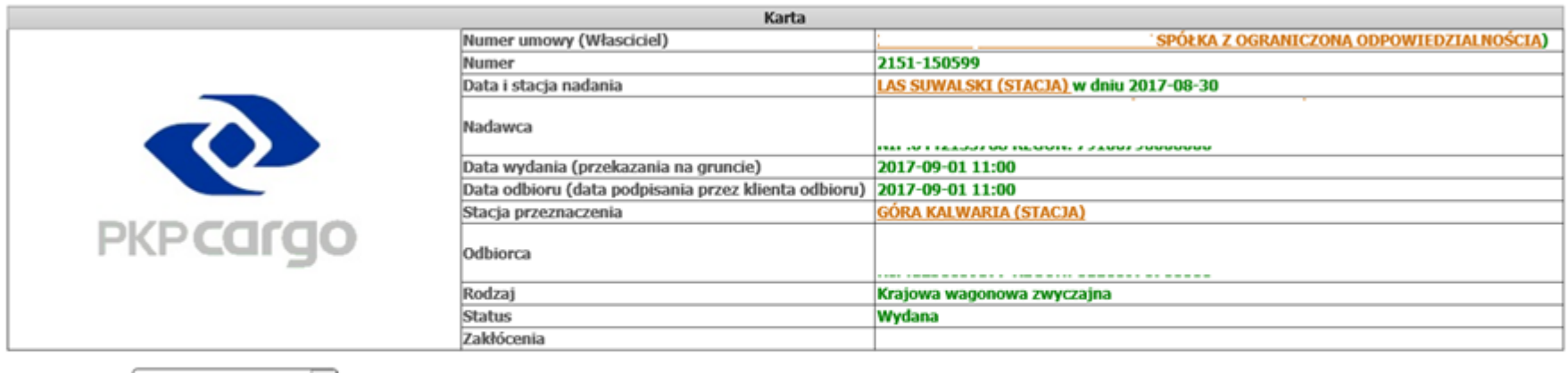

Wybierz zakładkę: Wagony

 $\check{ }$ 

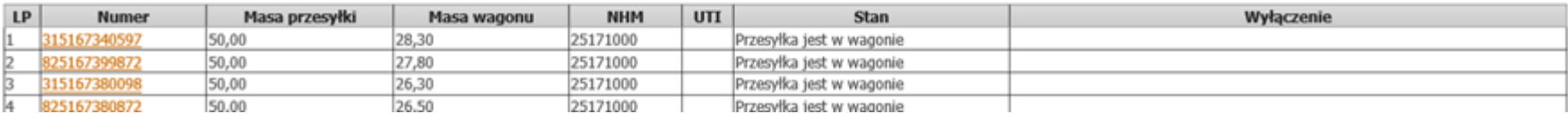

Przed odjazdem pociągu ze stacji uruchomienia do systemu został wprowadzony również list przewozowy, wraz z wykazem wagonów które ten list realizują.

#### **Jazda ładowna – informacje o wagonie**

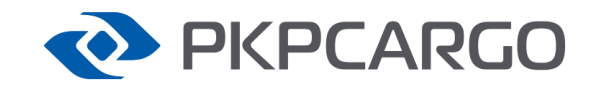

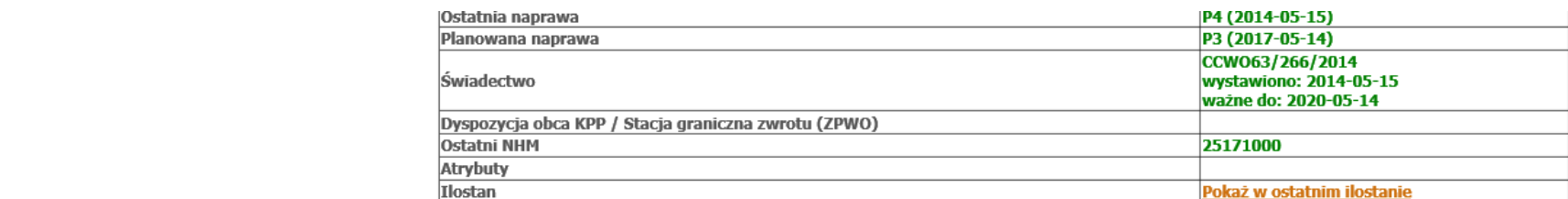

Wybierz zakładke: Listy przewozowe V

Rekordów w zestawieniu: 183

 $>>1<<$  | 2

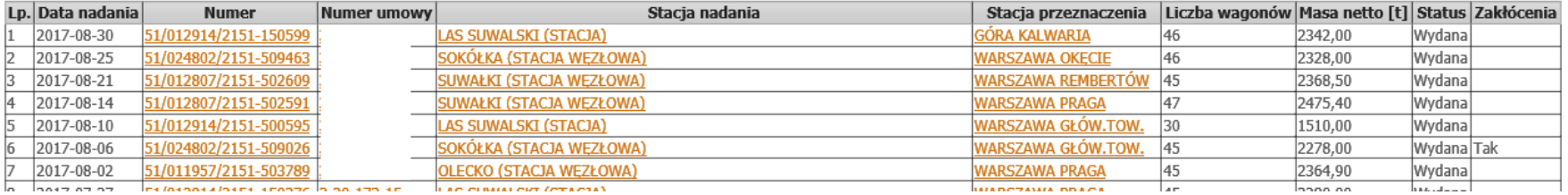

Poprzez połączenie listu przewozowego, przez wagon, dokument R7 do pociągu istnieje możliwość przeniesienia informacji o ostatniej stacji do danych o liście przewozowym.

Wcześniejsze posiadanie procesu przewozowego pozwala na przepisywanie R7 do innych planów realizujących danych przewóz dla których wyżej wymieniony dokument nie jest sporządzany.

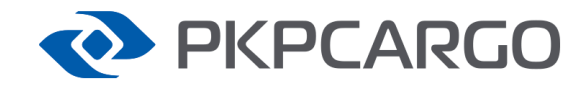

### **Jazda ładowna– uproszczony model danych**

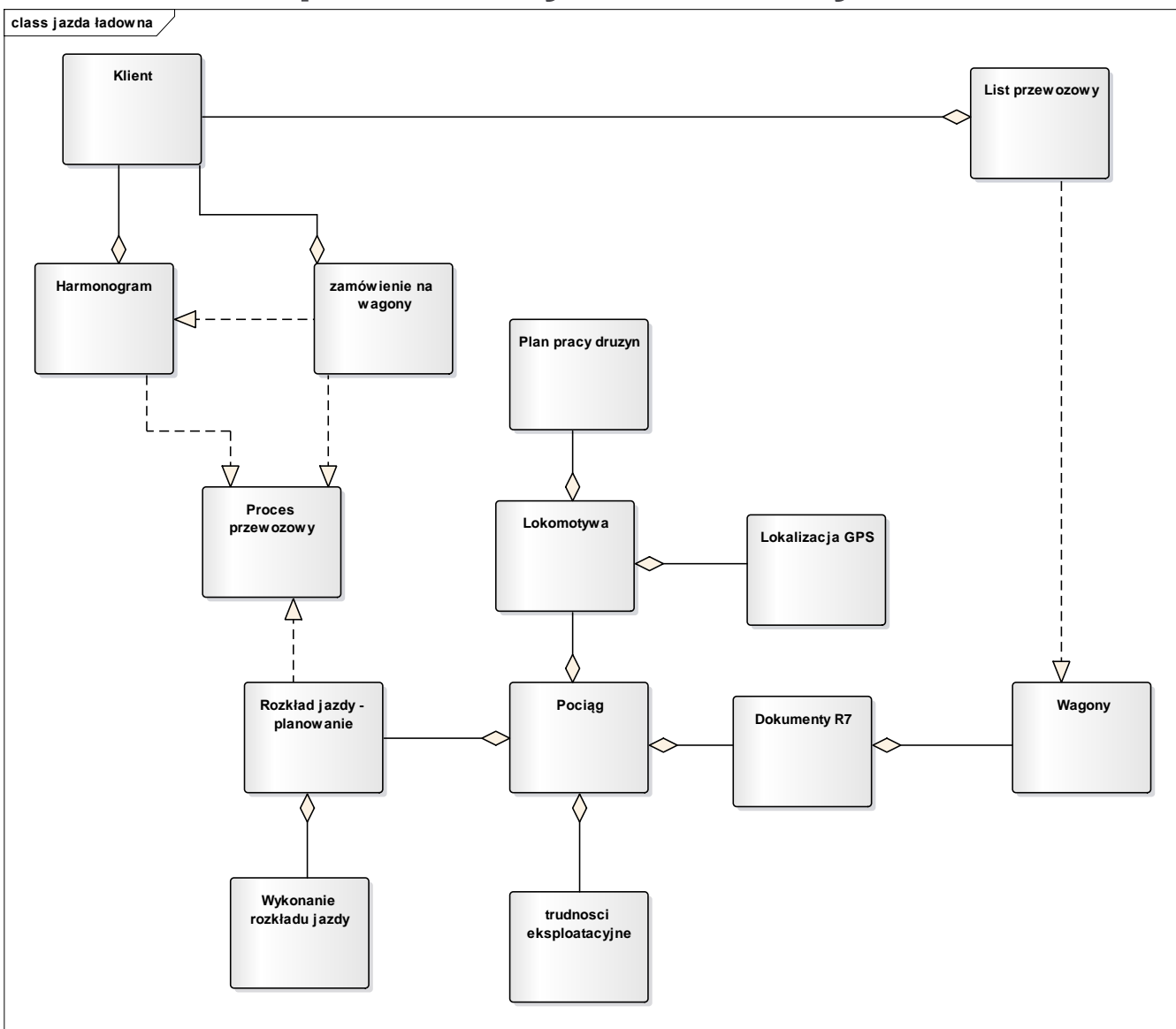

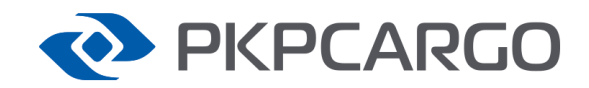

### **Główne problemy – śledzenie ładowny**

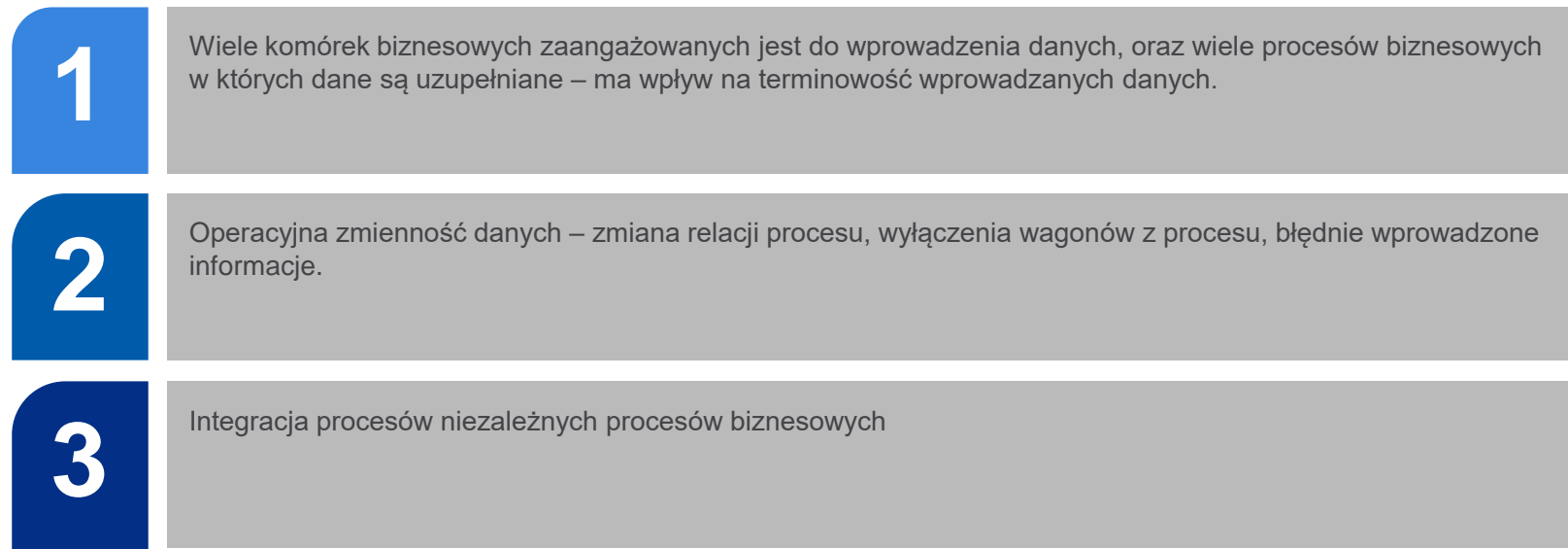

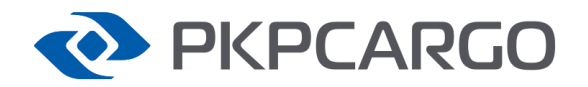

**WOT/DIUM** – baza danych na podstawie której klient zleca przewóz.

**POS** – Baza na podstawie której budowane są drogi przebiegu pociągu w relacji krajowej.

**PCS** – Baza punktów poza granicami kraju wykorzystywana do konstrukcji rozkładów jazdy.

**SKRJ ID** – baza punktów wykorzystywana przez system SKRJ.

**DS100** – Baza punktów wykorzystywana przez DB Netz.

I nasz

**EKL ID** – integracja powyższych.

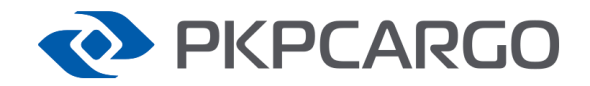

### **Dziękuję za uwagę.**